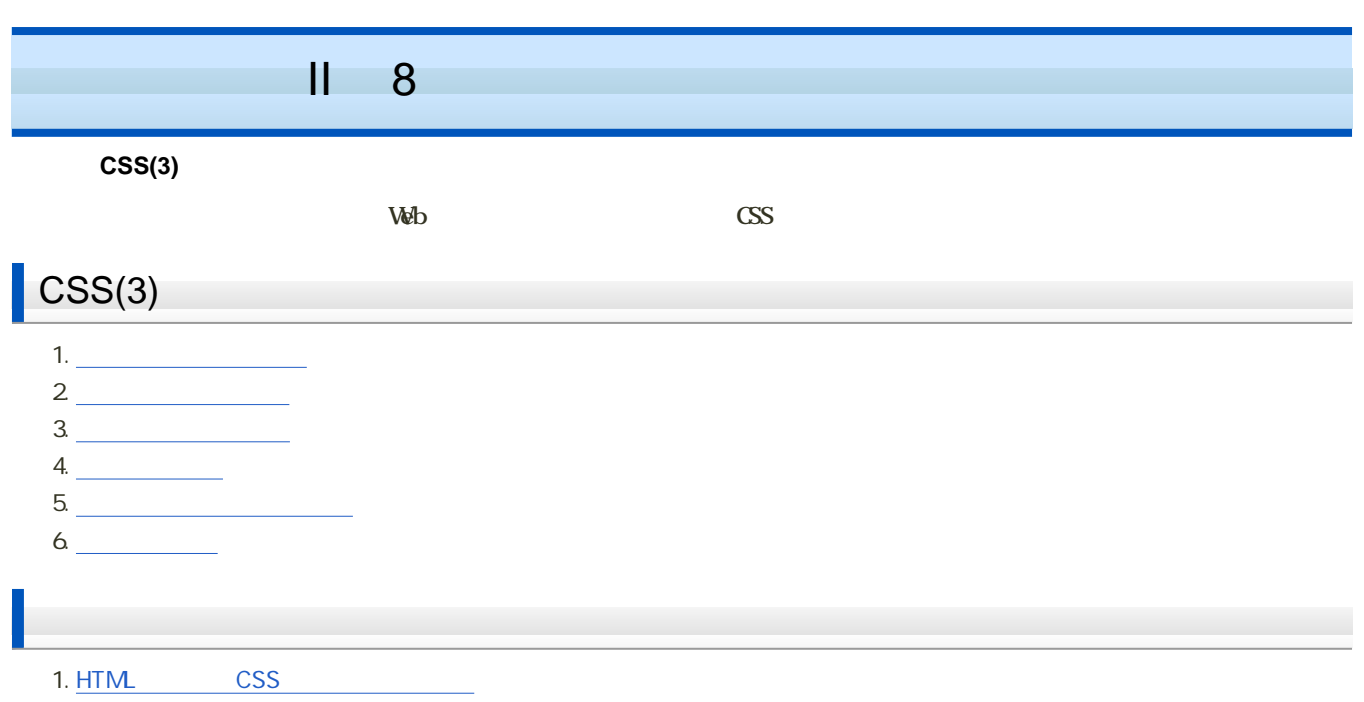

font-style text-decoration font-style: text-decoration: font-style  $\bullet$  normal:  $\bullet$  italic: • oblique: text-decoration  $\bullet$  none: · underline: • overline: • line-through:  $\bullet$  blink: em { font-style: italic; } strong { text-decoration: underline;

} strong { text-decoration: underline overline; }

## font-weight font-weight: font-weight  $\bullet$  normal:  $\bullet$  bold: · lighter: • bolder: 数値:100 200 300 400 500 600 700 800 900 lighter bolder 400 bold 700 em { font-weight: bold; } em { font-weight: 800; }

strong {

}

font-weight: 900;

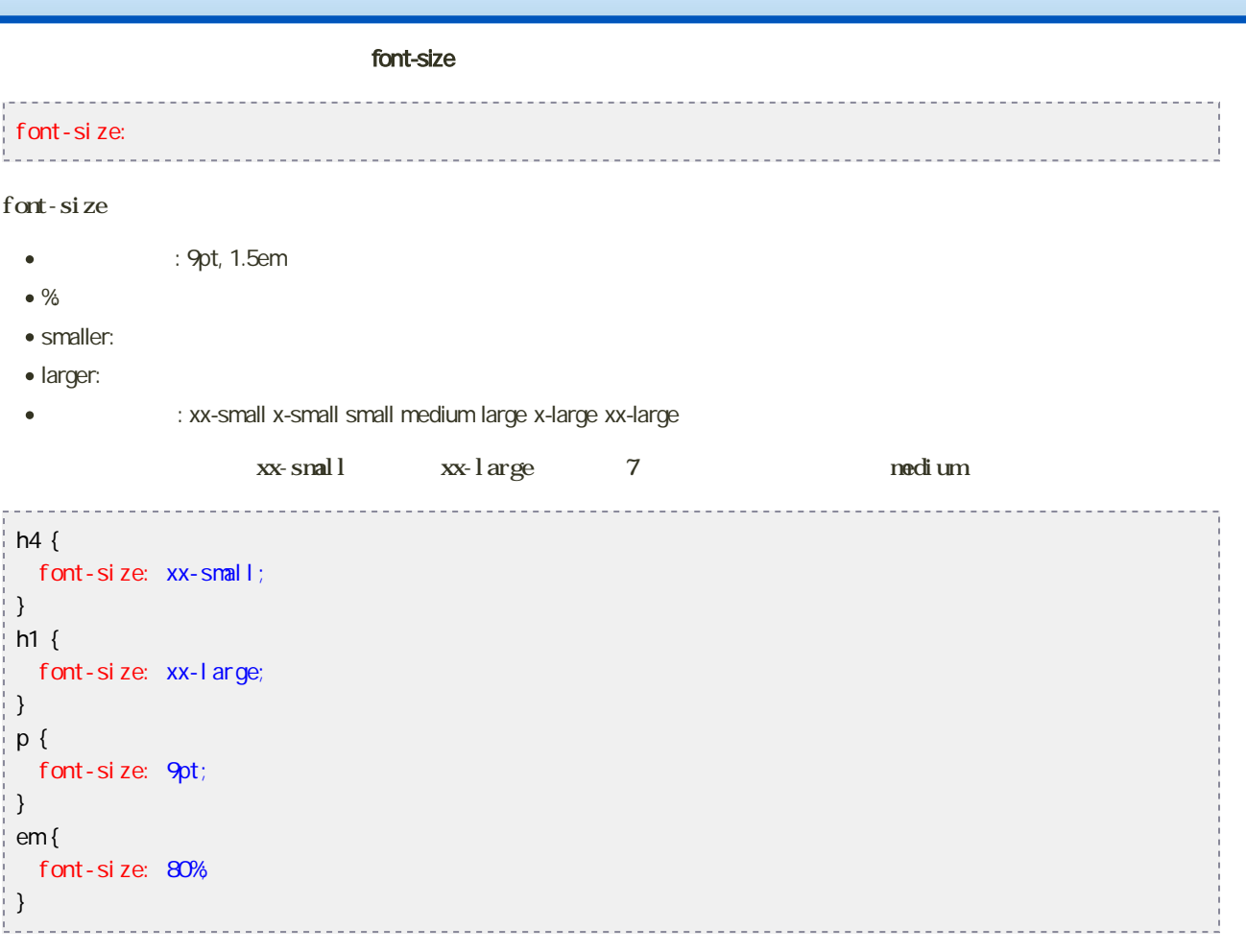

[次へ](?Lecture%2FJouhouC2010%2F8th%2Ffont_type)進んでください。

## font-family

 $\mathbb{R}^n$ 

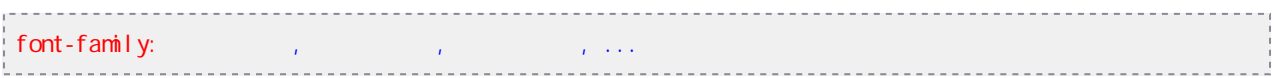

複数のフォントを「,」(カンマ)で区切って指定することもできます。その場合は、左から順に指定されているフォン

## font-family

- This in the same way in the same way to the same way in the same way in the same was in the same was in the same was in the same was in the same was in the same was in the same was in the same was in the same was in the
- selif: Times New Roman MS P
- sans-selif: Thelvetica MS P
- cursive: Caflish Script
- fantasy: Critter, Cottonwood
- monospace: MS

selif sans-selif cursive fantasy monospace

h1 { font-family: sans-selif; } h2 { font-family: "MS P ", selif; } p { font-family: "Comic Sans MS", sans-selif; } 

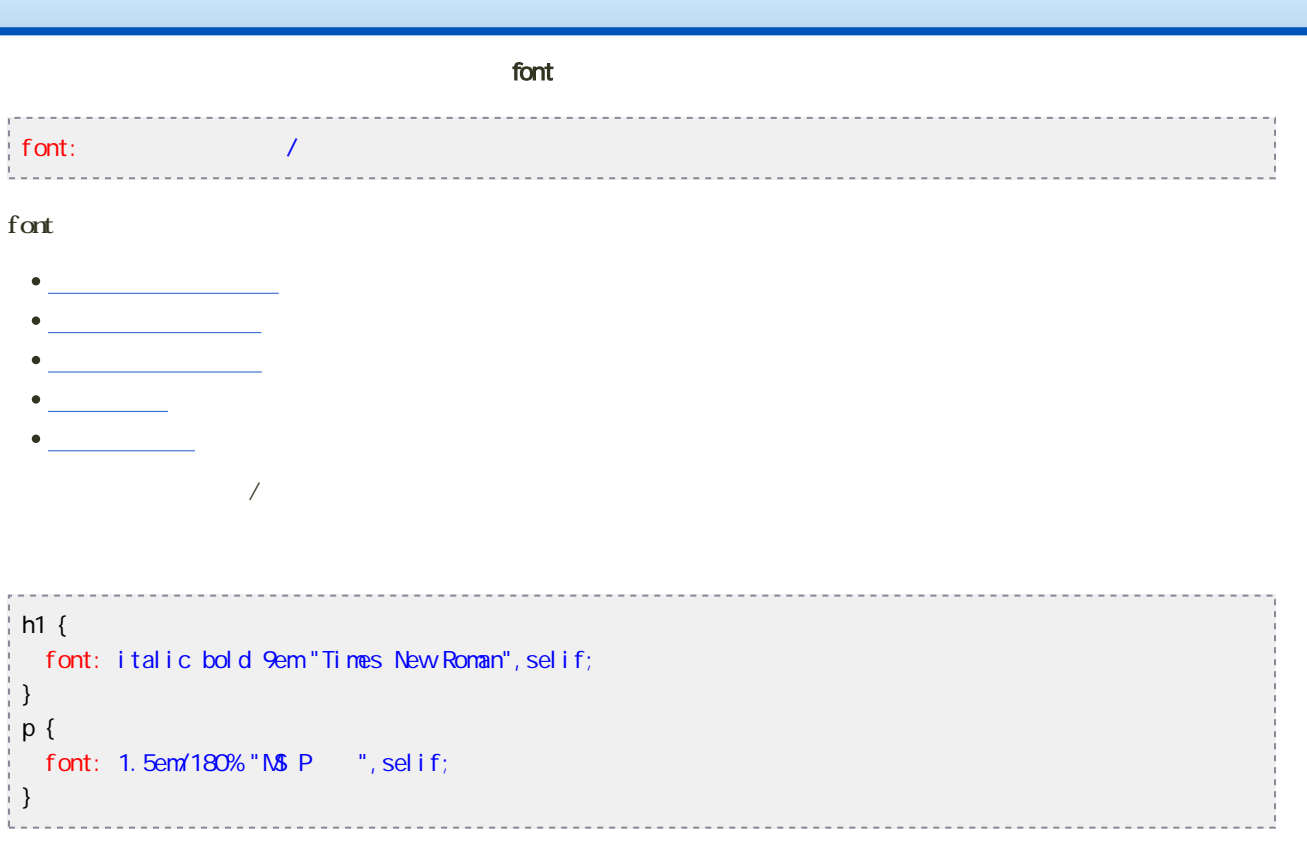

text-align text-align: text-align  $\bullet$  left:  $\bullet$  right:  $\bullet$  center:  $\sim$   $\sim$   $\sim$   $\sim$ h1 { text-align: center; } h2 { text-align: left;  $\left\{ \right.$ text-align  $\overline{\text{aut}}$ h2 {

margin-left: auto; margin-right: auto;

 $\left\langle \right\rangle$ 

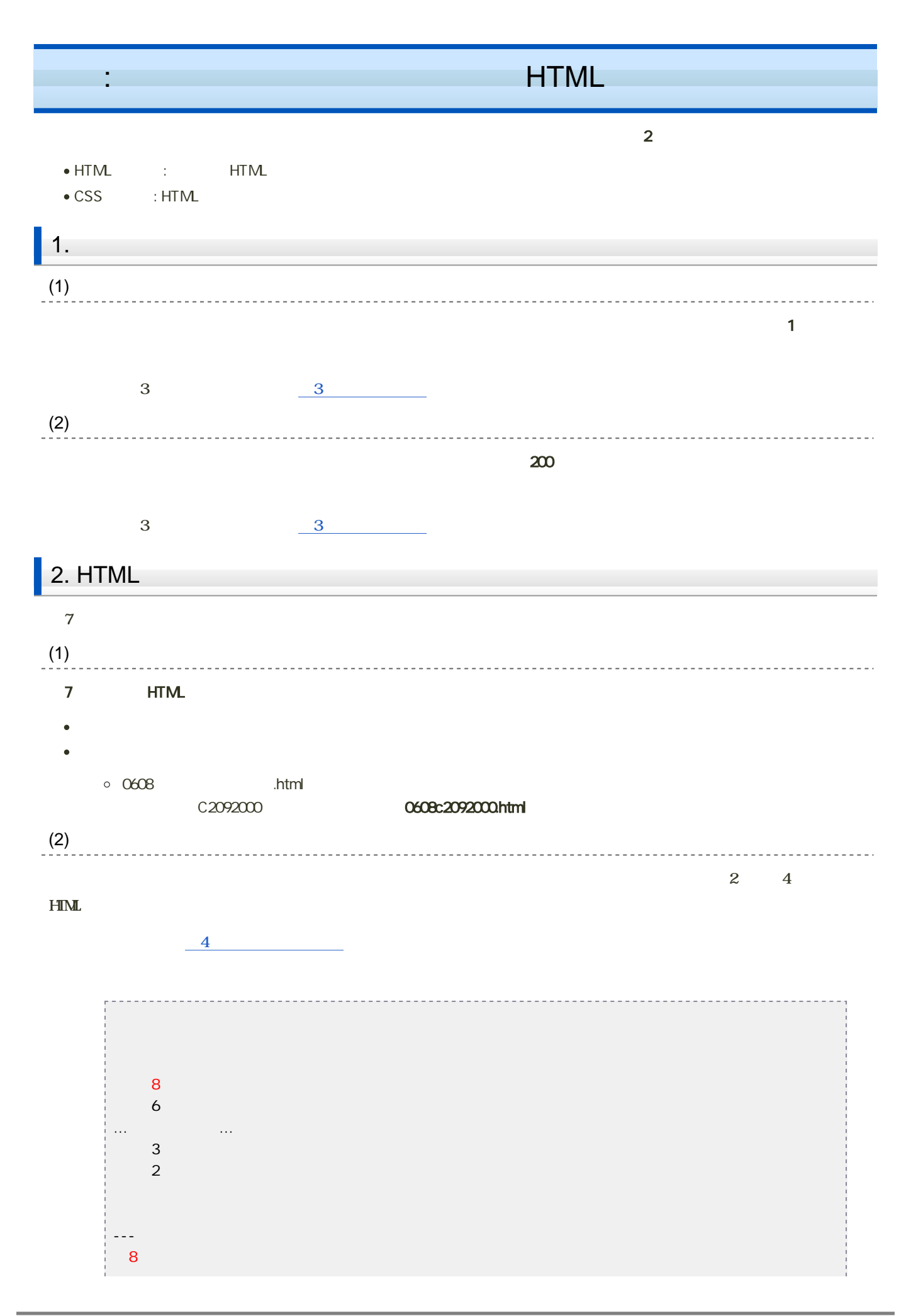

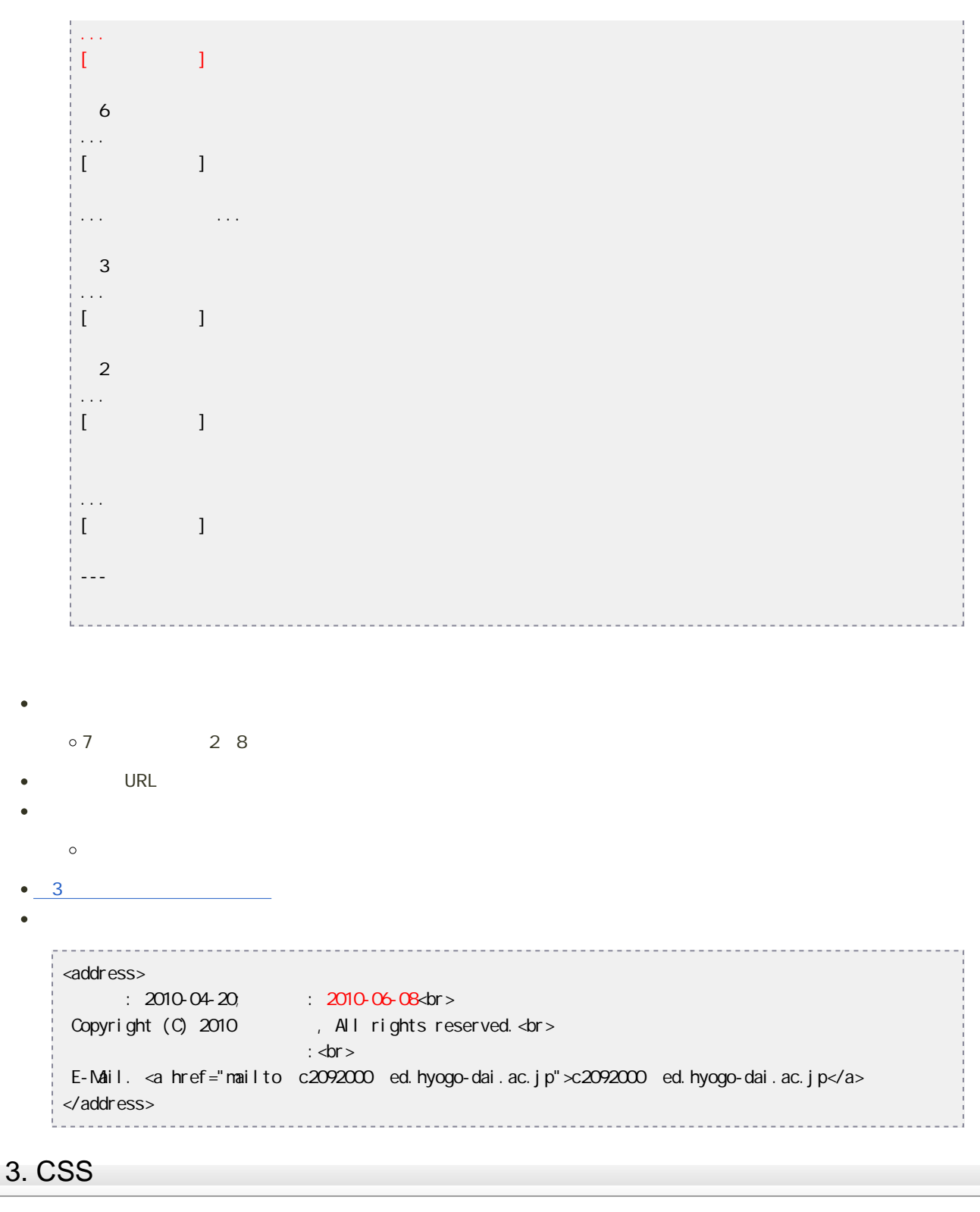

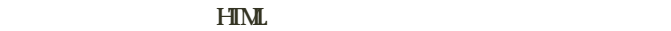

 $7$  $7$  $\bullet$  0607 +  $\bullet$  + .css C 2092000 0607c2092000.css

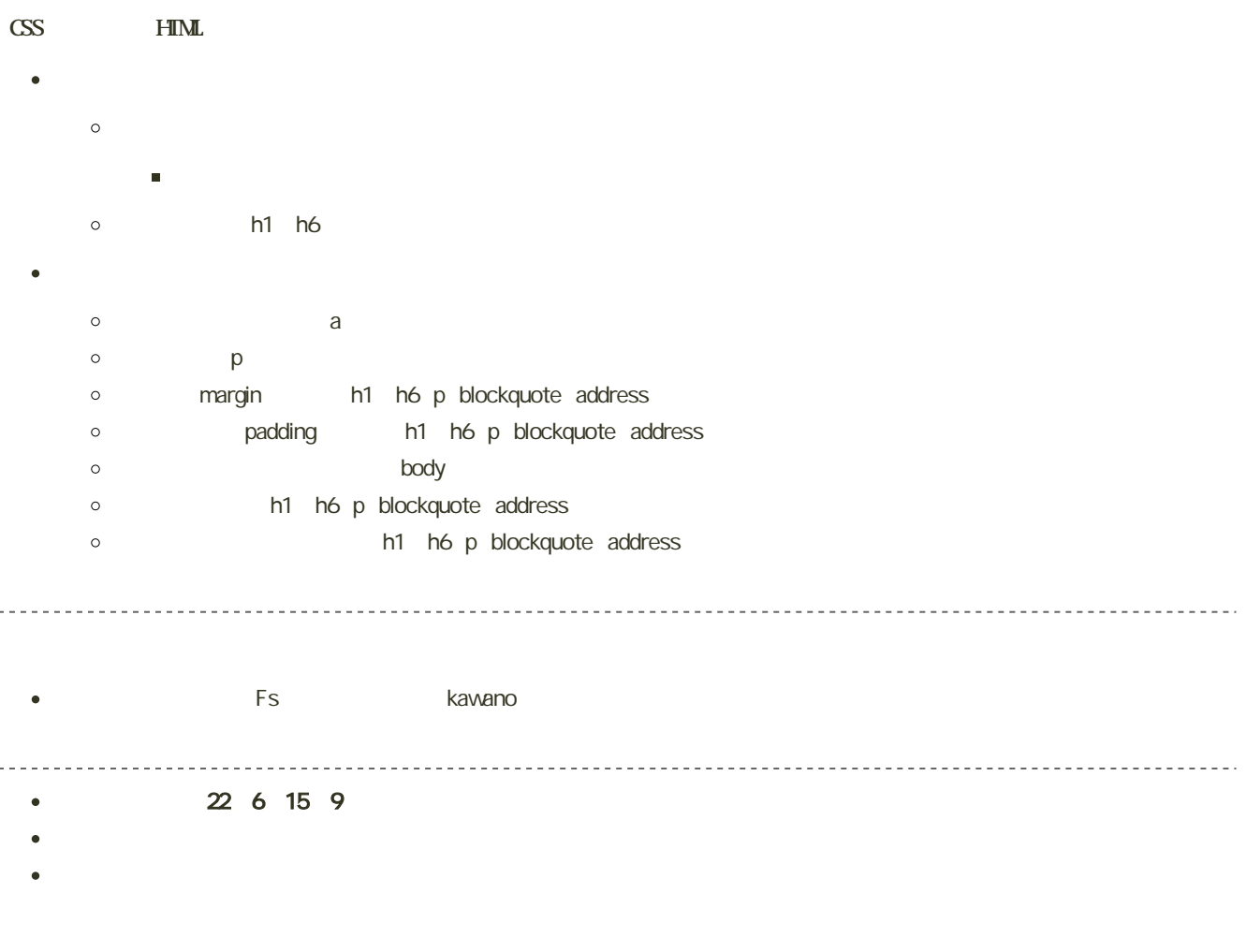